# МИНИСТЕРСТВО СЕЛЬСКОГО ХОЗЯЙСТВА РОССИЙСКОЙ ФЕДЕРАЦИИ

Федеральное государственное бюджетное образовательное учреждение высшего образования «Брянский государственный аграрный университет»

**УТВЕРЖДАЮ** Проректор по учебной работе и нифровизации А.В. Кубышкина «14» мая 2022 г.

информатики, информационных систем и технологий

Программно-технические средства информатизации

Информационные системы мобильных устройств (Наименование дисциплины)

09.03.03 Прикладная информатика

#### РАБОЧАЯ ПРОГРАММА ДИСЦИПЛИНЫ

Закреплена за кафедрой

Направление подготовки

Направленность (профиль)

Квалификация

Бакалавр

Форма обучения очная, заочная

Общая трудоемкость

 $5$  3.e.

Брянская область 2022

Программу составил(и):

к.с.-х.н., доцент Милютина Е.М.

Рецензент(ы):

к.э.н., доцент Лысенкова С.Н.

Рабочая программа дисциплины «Информационные системы мобильных устройств» разработана в соответствии с ФГОС ВО - бакалавриат по направлению подготовки 09.03.03 Прикладная информатика, утверждённого приказом Министерства образования и науки РФ от 19 сентября 2017 г., №922.

составлена на основании учебных планов 2022 года набора:

направление подготовки 09.03.03 Прикладная информатика направленность (профиль) Программно-технические средства информатизации

утвержденного учёным советом вуза от «11» мая 2022г. протокол №10

Рабочая программа одобрена на заседании кафедры информатики, информационных систем и технологий

Протокол от «11» мая 2022г. №10

Зав. кафедрой, к.э.н., доцент Ульянова Н.Д.

 $(no\text{d}nucb)$ 

# **1. ЦЕЛИ ОСВОЕНИЯ ДИСЦИПЛИНЫ**

1.1. Цель дисциплины - формирование у обучающихся компетенций в области использования коммуникационных устройств и мобильных технологий и систем в профессиональной деятельности.

# **2. МЕСТО ДИСЦИПЛИНЫ В СТРУКТУРЕ ОПОП**

Блок ОПОП ВО: Б1.В.1.15

2.1 Требования к предварительной подготовке обучающегося:

Содержание дисциплины базируется на теоретических основах и положениях таких дисциплин, изучаемых ранее (на предыдущих курсах), как «Операционные системы», «Вычислительные системы, сети и телекоммуникации», «Мировые информационные ресурсы».

2.2 Дисциплины и практики, для которых освоение данной дисциплины (модуля) необходимо как предшествующее:

Знания, полученные при изучении дисциплины, необходимы при освоении дисциплин, изучающих информационные системы и технологии различных предметных областей.

# **3. ПЕРЕЧЕНЬ ПЛАНИРУЕМЫХ РЕЗУЛЬТАТОВ ОБУЧЕНИЯ ПО ДИСЦИПЛИНЕ, СООТНЕСЕННЫХ С ИНДИКАТОРАМИ ДОСТИЖЕНИЯ КОМПЕТЕНЦИЙ**

Достижения планируемых результатов обучения, соотнесенных с общими целями и задачами ОПОП, является целью освоения дисциплины.

В результате изучения дисциплины обучающийся должен усвоить трудовые функции в соответствии с профессиональным стандартом «Специалист по информационным системам» (утвержден приказом Министерства труда и социальной защиты РФ от России от 18 ноября 2014 года № 895н).

Обобщенная трудовая функция – Выполнение работ и управление работами по созданию (модификации) и сопровождению ИС, автоматизирующих задачи организационного управления и бизнес-процессы (код – С/6).

Трудовая функция - Выявление требований к ИС (код - C/11.6).

Трудовое действие - Сбор данных о запросах и потребностях заказчика применительно к ИС

Трудовая функция - Оптимизация работы ИС (код - C/26.6)

Трудовое действие - Количественное определение существующих параметров работы ИС Освоение дисциплины направлено на формирование следующих компетенций:

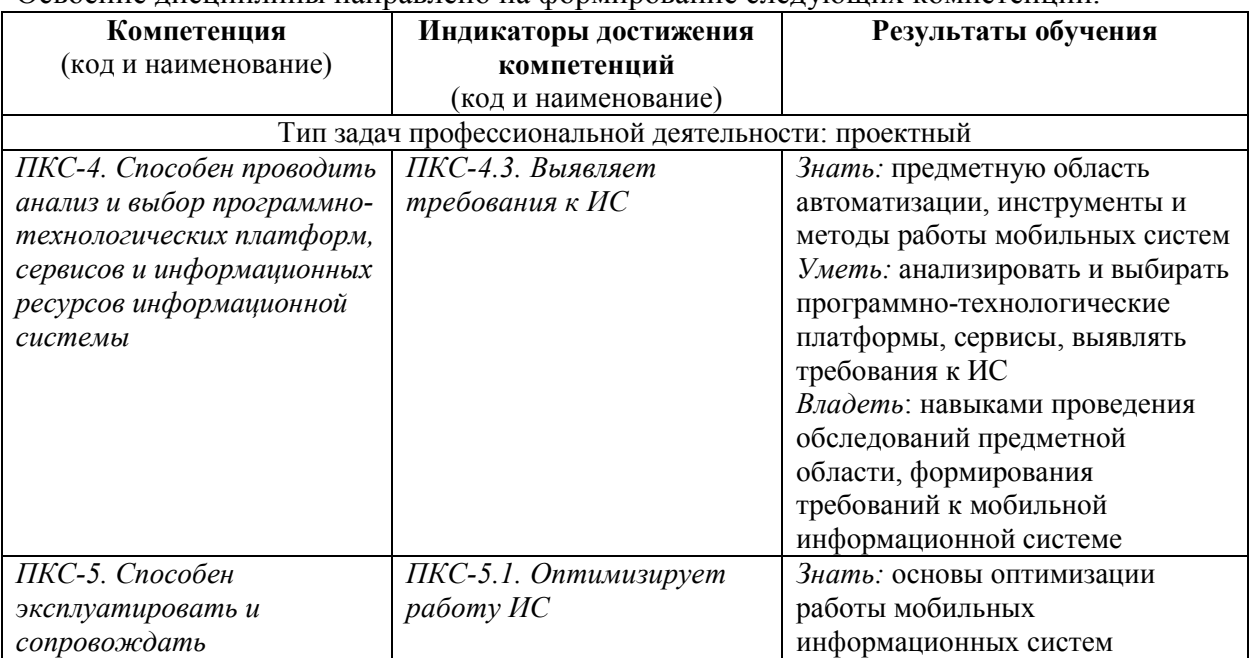

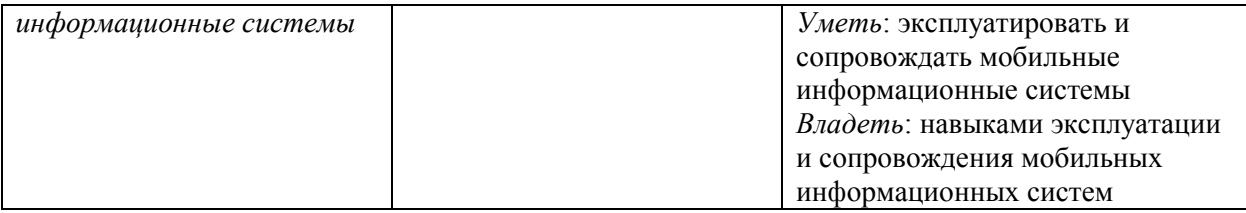

# **Этапы формирования компетенций в процессе освоения образовательной программы**: в соответствии с учебным планом и планируемыми результатами освоения ОПОП.

# **4. РАСПРЕДЕЛЕНИЕ ЧАСОВ ДИСЦИПЛИНЫ ПО СЕМЕСТРАМ (очная форма)**

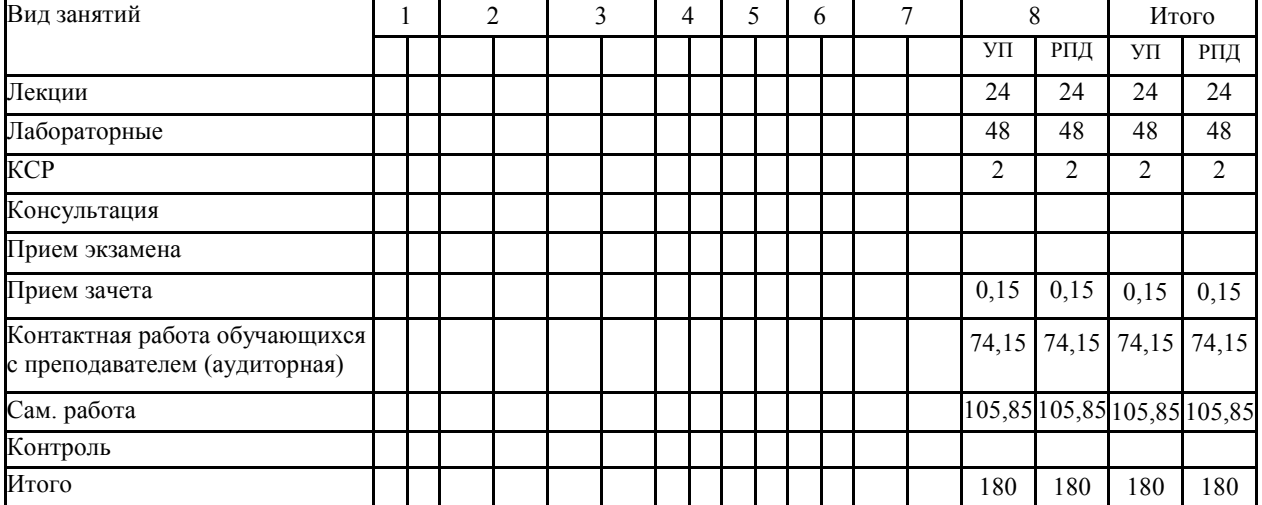

# **РАСПРЕДЕЛЕНИЕ ЧАСОВ ДИСЦИПЛИНЫ ПО КУРСАМ (заочная форма)**

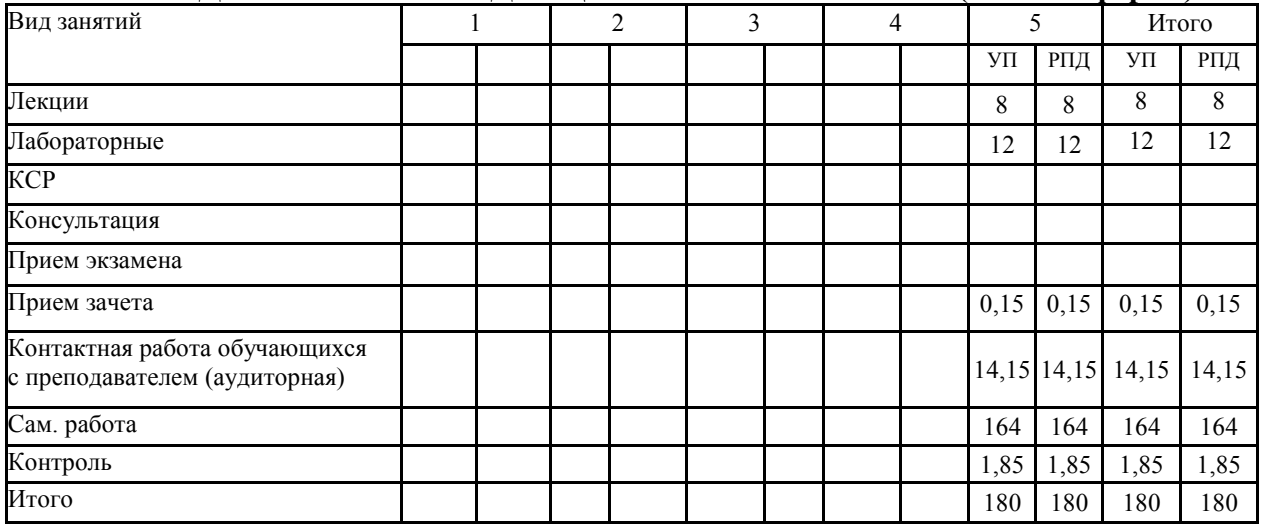

## **СТРУКТУРА И СОДЕРЖАНИЕ ДИСЦИПЛИНЫ (очная форма)**

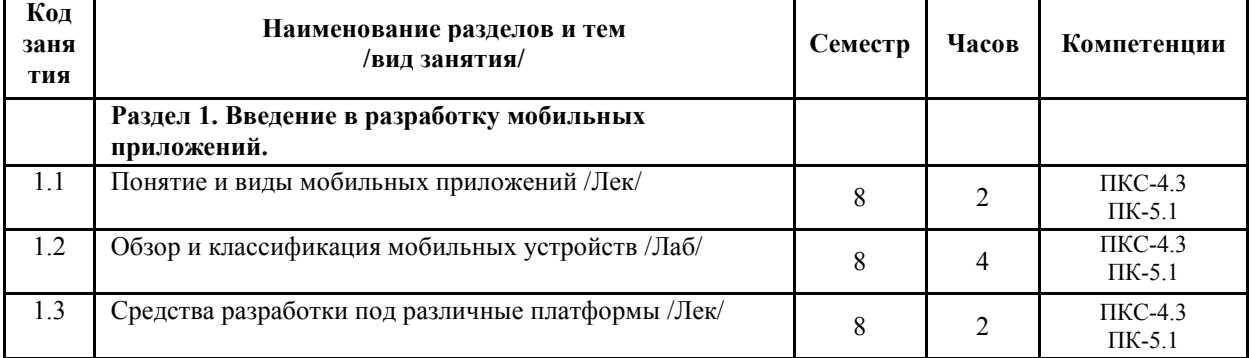

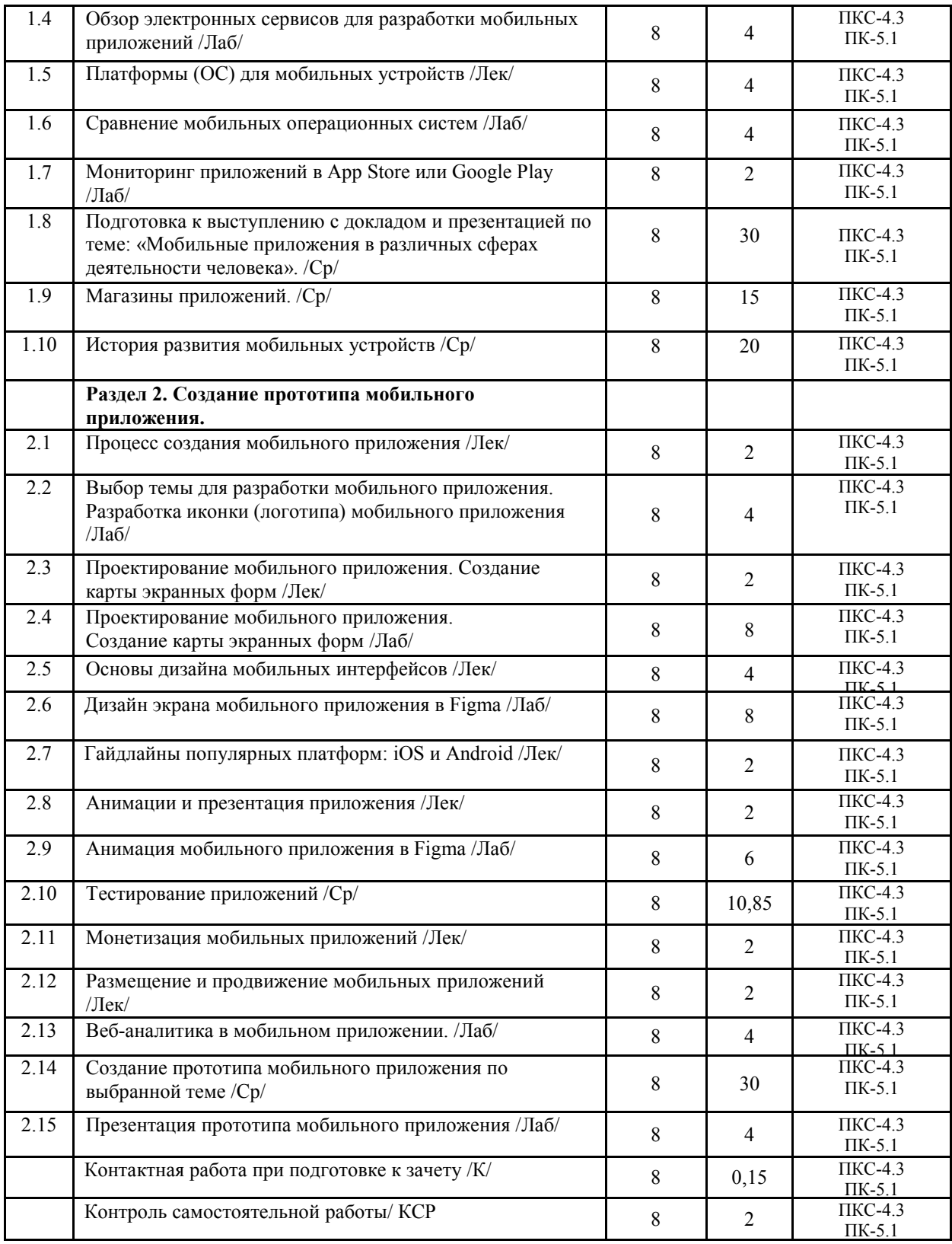

# **СТРУКТУРА И СОДЕРЖАНИЕ ДИСЦИПЛИНЫ (заочная форма)**

 $\mathbf{r}$ 

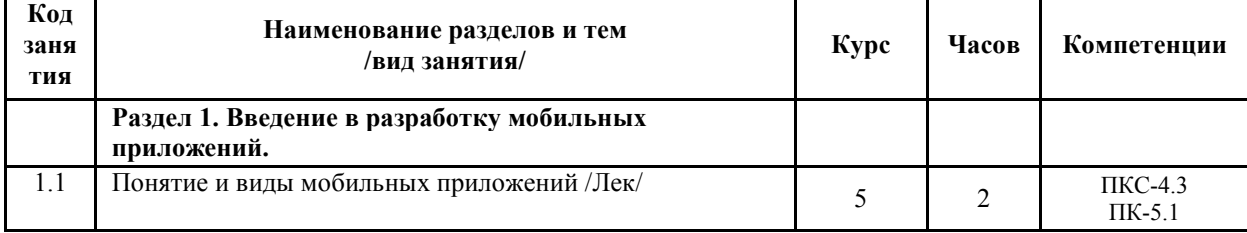

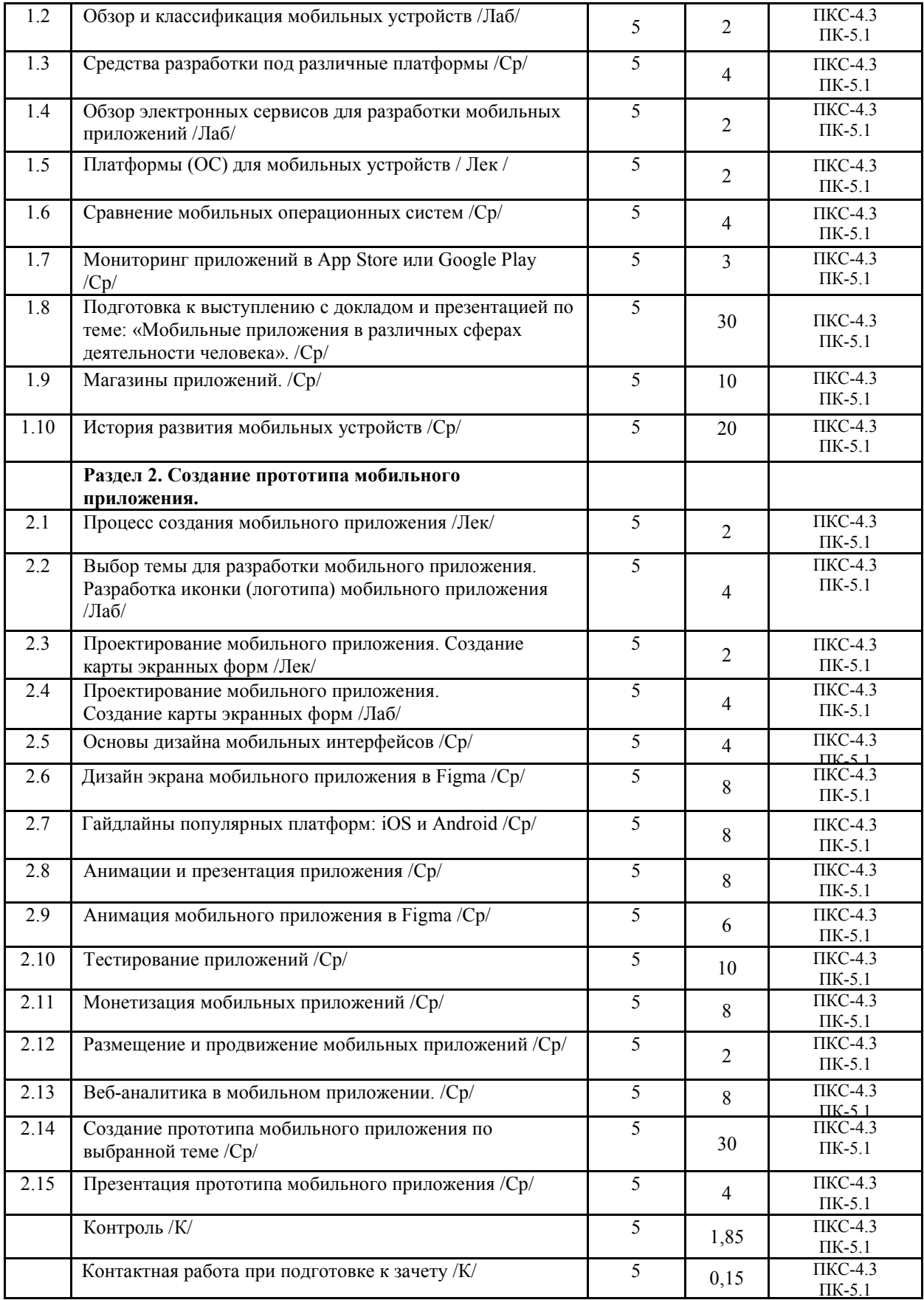

Реализация программы предполагает использование традиционной, активной и интерактивной форм обучения на лекционных и лабораторных занятиях.

# **5. ФОНД ОЦЕНОЧНЫХ СРЕДСТВ**

# **6. УЧЕБНО-МЕТОДИЧЕСКОЕ И ИНФОРМАЦИОННОЕ ОБЕСПЕЧЕНИЕ ДИСЦИПЛИНЫ**

# **6.1. Рекомендуемая литература 6.1. 1. Основная литература**

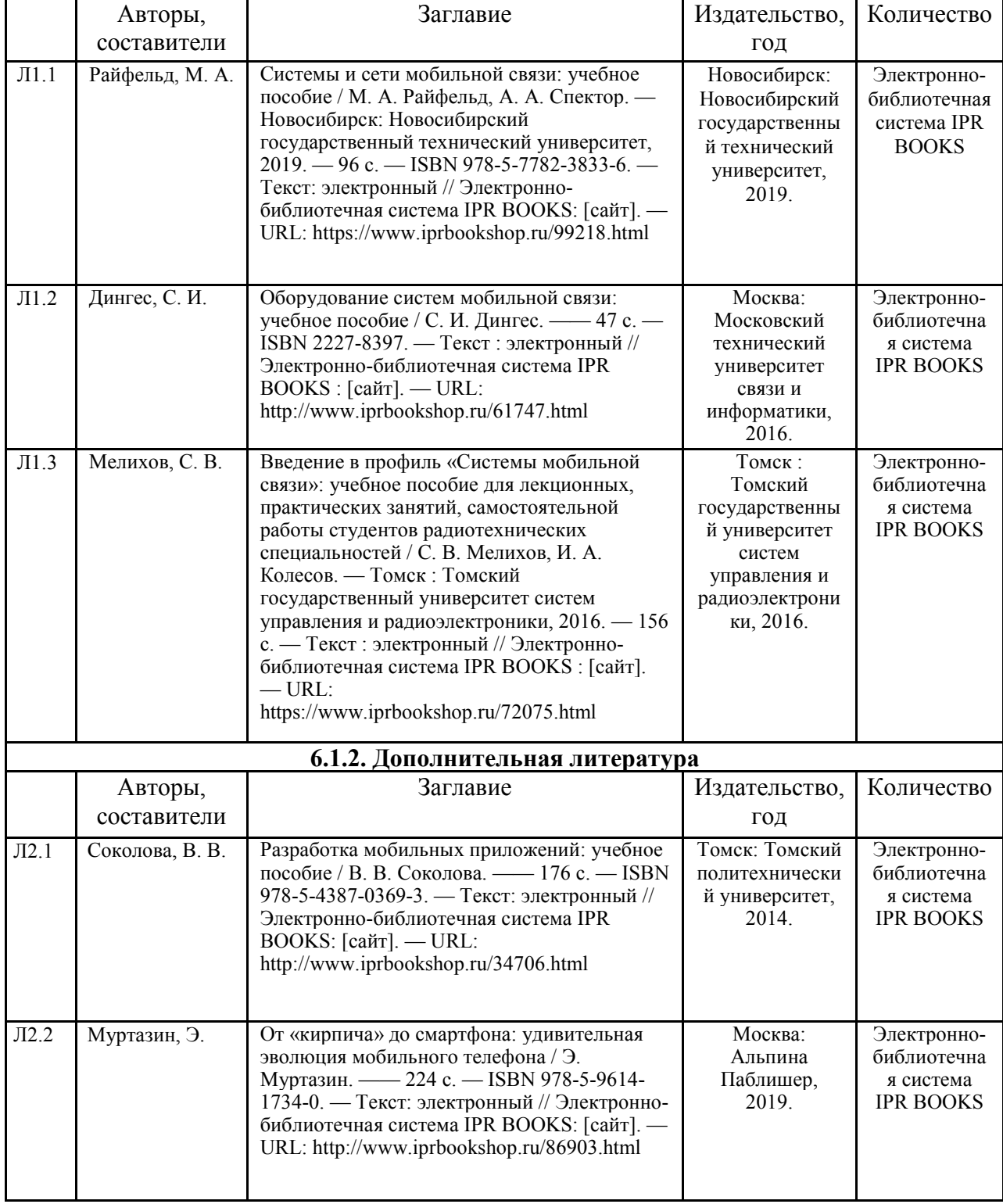

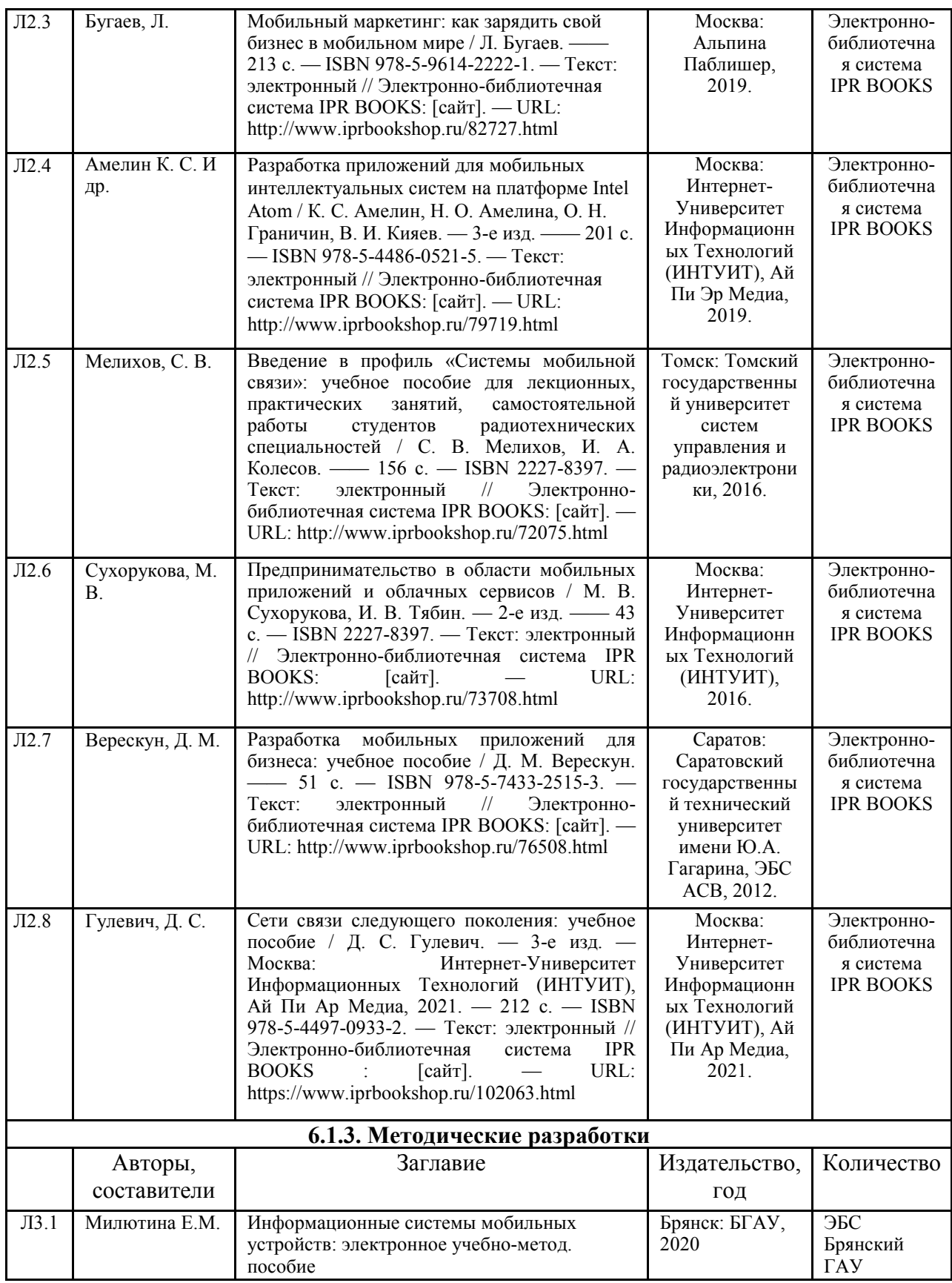

## **6.2. Перечень профессиональных баз данных и информационных справочных систем**

1. Компьютерная информационно-правовая система «КонсультантПлюс»

2. Профессиональная справочная система «Техэксперт»

3. Официальный интернет-портал базы данных правовой информации http://pravo.gov.ru/

4. Портал Федеральных государственных образовательных стандартов высшего образования http://fgosvo.ru/

5. Портал "Информационно-коммуникационные технологии в образовании" http://www.ict.edu.ru/

6. Web of Science Core Collection политематическая реферативно-библиографическая и наукометрическая (библиометрическая) база данных http://www.webofscience.com

7. Полнотекстовый архив «Национальный Электронно-Информационный Консорциум» (НЭИКОН) https://neicon.ru/

8. Базы данных издательства Springer https://link.springer.com/

9. https://developer.android.com/ - среда Android

## **6.3. Перечень программного обеспечения**

- 1. Операционная система Microsoft Windows XP Professional Russian
- 2. Операционная система Microsoft Windows 7 Professional Russian
- 3. Операционная система Microsoft Windows 10 Professional Russian
- 4. Офисное программное обеспечение Microsoft Office 2010 Standart
- 5. Офисное программное обеспечение Microsoft Office 2013 Standart
- 6. Офисное программное обеспечение Microsoft Office 2016 Standart
- 7. Офисное программное обеспечение OpenOffice
- 8. Офисное программное обеспечение LibreOffice
- 9. Программа для распознавания текста ABBYY Fine Reader 11
- 10. Программа для просмотра PDF Foxit Reader
- 11. Интернет-браузеры
- 12. Figma

# **7. МАТЕРИАЛЬНО-ТЕХНИЧЕСКОЕ ОБЕСПЕЧЕНИЕ ДИСЦИПЛИНЫ**

*Учебная аудитория для проведения учебных занятий лекционного типа, занятий семинарского типа, курсового проектирования (выполнения курсовых работ), групповых и индивидуальных консультаций, текущего контроля и промежуточной аттестации – 3-404* 

*Основное оборудование и технические средства обучения:* 

*Специализированная мебель на 30 посадочных мест, доска настенная, рабочее место преподавателя.* 

*28 компьютеров с выходом в локальную сеть и Интернет, электронным учебно-методическим* 

*материалам, библиотечному электронному каталогу, ЭБС, к электронной информационно-*

*образовательной среде, киоск информационный сенсорный, мультимедийный проектор, экран.* 

*Учебно-наглядные пособия:* 

*Информационно-тематический стенд* 

*Лицензионное программное обеспечение:* 

*ОС Windows 10 (Контракт №52 01.08.2019 с Экстрим Комп). Срок действия лицензии – бессрочно.* 

*Лицензионное программное обеспечение отечественного производства:* 

*Microsoft Office ProPlus 2019(Гос. контракт №8 от 16.04.2021 с ООО «+Альянс»). Срок действия лицензии – бессрочно.* 

*Консультант Плюс (справочно-правовая система) (Гос. контракт №41 от 30.03.2018 с ООО Альянс. Срок действия лицензии – бессрочно.* 

*Свободно распространяемое программное обеспечение:* 

*LibreOffice (свободно распространяемое ПО).* 

*Яндекс.Браузер (свободно распространяемое ПО).* 

*Учебная аудитория для проведения учебных занятий лекционного типа – 3-311* 

*Основное оборудование и технические средства обучения:* 

*Специализированная мебель на 32 посадочных места, доска настенная, кафедра, рабочее место преподавателя.* 

*1 компьютер с выходом в локальную сеть и Интернет, электронным учебно-методическим материалам, библиотечному электронному каталогу, ЭБС, к электронной информационно-образовательной среде, интерактивный комплекс ACTIVboard +, средства звуковоспроизведения.* 

*Учебно-наглядные пособия:* 

*Информационно-тематический стенд* 

#### *Лицензионное программное обеспечение:*

*ОС Windows 10 (Контракт №52 01.08.2019 с Экстрим Комп). Срок действия лицензии – бессрочно. Microsoft Office Standard 2010 (Договор 14-0512 от 25.05.2012 с ООО Сити-Комп Групп). Срок действия лицензии – бессрочно.* 

#### *Лицензионное программное обеспечение отечественного производства:*

*1C:Предприятие 8 (Лицензионный договор №21-03-26/01 от 26.03.2021 с ООО Верное решение). Срок действия лицензии – бессрочно.* 

*Консультант Плюс (справочно-правовая система) (Гос. контракт №41 от 30.03.2018 с ООО Альянс. Срок действия лицензии – бессрочно.* 

*Свободно распространяемое программное обеспечение:* 

*Яндекс.Браузер (свободно распространяемое ПО).* 

*Учебная аудитория для проведения учебных занятий лекционного типа, занятий семинарского типа, курсового проектирования (выполнения курсовых работ), групповых и индивидуальных консультаций, текущего контроля и промежуточной аттестации – 3-306* 

*Основное оборудование и технические средства обучения:* 

*Специализированная мебель на 24 посадочных мест, доска настенная, рабочее место преподавателя.* 

*13 компьютеров с выходом в локальную сеть и Интернет, электронным учебно-методическим* 

*материалам, библиотечному электронному каталогу, ЭБС, к электронной информационно-*

*образовательной среде, мультимедийный проектор.* 

#### *Учебно-наглядные пособия:*

*Информационно-тематический стенд* 

*Лицензионное программное обеспечение:* 

*ОС Windows 10 (Контракт №112 от 30.07.2015). Срок действия лицензии – бессрочно.* 

*Microsoft Office ProPlus 2019(Гос. контракт №8 от 16.04.2021 с ООО «+Альянс»). Срок действия лицензии – бессрочно.* 

*ArcGIS 10.2 (Договор 28/1/3 от 28.10.2013 с ООО ЭСРИ СНГ). Срок действия лицензии – бессрочно. Microsoft Visual Studio 2010 ((Гос. контракт №8 от 16.04.2021 с ООО «+Альянс»). Срок действия лицензии* 

*– бессрочно.* 

*Лицензионное программное обеспечение отечественного производства:* 

*CREDO III (Договор 485/12 от 05.09.2012 с ООО Кредо-Диалог). Срок действия лицензии – бессрочно.* 

*КОМПАС-3D (Сублицензионный договор №МЦ-19-00205 от 07.05.2019 с АСКОН-ЦР). Срок действия лицензии – бессрочно.* 

*Наш Сад 10 (Контракт №CCG\_БР-542 от 04.10.2017 с ООО Сити-Комп Групп). Срок действия лицензии – бессрочно.* 

*Консультант Плюс (справочно-правовая система) (Гос. контракт №41 от 30.03.2018 с ООО Альянс). Срок действия лицензии – бессрочно.* 

*Свободно распространяемое программное обеспечение:*

*LibreOffice (свободно распространяемое ПО).* 

*GIMP (свободно распространяемое ПО).* 

*MetaTrader 4 (свободно распространяемое ПО).* 

*QGIS (свободно распространяемое ПО).* 

*Ramus Educational (свободно распространяемое ПО).* 

*StarUML (свободно распространяемое ПО).* 

*Bizagi Modeler (свободно распространяемое ПО).* 

*Figma (свободно распространяемое ПО).* 

*Яндекс.Браузер (свободно распространяемое ПО).* 

*Учебная аудитория для проведения учебных занятий лекционного типа, занятий семинарского типа, курсового проектирования (выполнения курсовых работ), групповых и индивидуальных консультаций, текущего контроля и промежуточной аттестации – 3-308* 

*Основное оборудование и технические средства обучения:* 

*Специализированная мебель на 24 посадочных мест, доска настенная, рабочее место преподавателя.* 

*13 компьютеров с выходом в локальную сеть и Интернет, электронным учебно-методическим* 

*материалам, библиотечному электронному каталогу, ЭБС, к электронной информационно-*

*образовательной среде, мультимедийный проектор.* 

*Учебно-наглядные пособия:* 

*Информационно-тематический стенд* 

*Лицензионное программное обеспечение:* 

*ОС Windows 10 (Контракт №112 от 30.07.2015). Срок действия лицензии – бессрочно.* 

*ОС Astra Linux (Лицензионный договор №А-2020-0952-ВУЗ от 14.09.2020) . Срок действия лицензии – бессрочно.* 

*Microsoft Office ProPlus 2019(Гос. контракт №8 от 16.04.2021 с ООО «+Альянс»). Срок действия лицензии – бессрочно.* 

*Microsoft Project 2010 (Гос. контракт №8 от 16.04.2021 с ООО «+Альянс»). Срок действия лицензии – бессрочно.* 

*Лицензионное программное обеспечение отечественного производства:* 

*1C:Предприятие 8, 1С: Управление страховой компанией, 1С: Управление кредитной организацией (Лицензионный договор №21-03-26/01 от 26.03.2021 с ООО Верное решение). Срок действия лицензии – бессрочно.* 

*Консультант Плюс (справочно-правовая система) (Гос. контракт №41 от 30.03.2018 с ООО Альянс). Срок действия лицензии – бессрочно.* 

*Свободно распространяемое программное обеспечение:* 

*Bizagi Modeler (свободно распространяемое ПО).* 

*LibreOffice (свободно распространяемое ПО).* 

*Axioma.GIS (свободно распространяемое ПО).* 

*QGIS (свободно распространяемое ПО).* 

*Налогоплательщик ЮЛ (свободно распространяемое ПО).* 

*Figma (свободно распространяемое ПО).* 

*Ramus Educational (свободно распространяемое ПО).* 

*Яндекс.Браузер (свободно распространяемое ПО).* 

*Учебная аудитория для проведения учебных занятий лекционного типа, занятий семинарского типа, курсового проектирования (выполнения курсовых работ), групповых и индивидуальных консультаций, текущего контроля и промежуточной аттестации – 3-312* 

*Основное оборудование и технические средства обучения:* 

*Специализированная мебель на 24 посадочных мест, доска настенная, рабочее место преподавателя.* 

*12 компьютеров с выходом в локальную сеть и Интернет, электронным учебно-методическим* 

*материалам, библиотечному электронному каталогу, ЭБС, к электронной информационно-*

*образовательной среде, мультимедийный проектор, экран.*

*Учебно-наглядные пособия:* 

*Информационно-тематический стенд* 

*Лицензионное программное обеспечение:* 

*ОС Windows 10 (Контракт №52 01.08.2019 с Экстрим Комп). Срок действия лицензии – бессрочно.* 

*Microsoft Office Standard 2010 (Договор 14-0512 от 25.05.2012 с ООО Сити-Комп Групп). Срок действия лицензии – бессрочно.* 

*Microsoft Office Access 2010 (Гос. контракт №8 от 16.04.2021 с ООО «+Альянс»). Срок действия лицензии – бессрочно.* 

*Microsoft Visio 2010 (Гос. контракт №8 от 16.04.2021 с ООО «+Альянс»). Срок действия лицензии – бессрочно.* 

*Mathcad 15 M030 (Договор 06-1113 от 15.11.2013 с ООО Сити-Комп Групп). Срок действия лицензии – бессрочно.* 

*Лицензионное программное обеспечение отечественного производства:* 

*1C:Предприятие 8 (Лицензионный договор 2205 от 17.06.2015 с ООО Верное решение). Срок действия лицензии – бессрочно.* 

*КОМПАС-3D (Сублицензионный договор №МЦ-19-00205 от 07.05.2019 с АСКОН-ЦР). Срок действия лицензии – бессрочно.* 

*Project Expert Tutorial (Договор 0313/1П-06 от 24.10.2012 с ООО Сити-Комп Групп). Срок действия лицензии – бессрочно.* 

*DA Standard (Регистрационный №410224 от 21.06.1999 с Контекст). Срок действия лицензии – бессрочно. Консультант Плюс (справочно-правовая система) (Гос. контракт №41 от 30.03.2018 с ООО Альянс). Срок действия лицензии – бессрочно.* 

*Свободно распространяемое программное обеспечение:*

*STADIA 8 Учебная (свободно распространяемое ПО).* 

*Figma (свободно распространяемое ПО).* 

*Яндекс.Браузер (свободно распространяемое ПО).* 

*Учебная аудитория для проведения учебных занятий семинарского типа, курсового проектирования (выполнения курсовых работ), групповых и индивидуальных консультаций, текущего контроля и промежуточной аттестации – 3-313* 

#### *Основное оборудование и технические средства обучения:*

*Специализированная мебель на 22 посадочных мест, доска настенная, рабочее место преподавателя. 11 компьютеров с выходом в локальную сеть и Интернет, электронным учебно-методическим материалам, библиотечному электронному каталогу, ЭБС, к электронной информационно-* *образовательной среде.* 

*Учебно-наглядные пособия:* 

*Информационно-тематические стенды* 

*Лицензионное программное обеспечение:* 

*ОС Windows 10 (Контракт №083 от 05.02.2013). Срок действия лицензии – бессрочно.* 

*Microsoft Office Standard 2010 (Договор 14-0512 от 25.05.2012 с ООО Сити-Комп Групп). Срок действия лицензии – бессрочно.* 

*Mathcad 15 M030 (Договор 06-1113 от 15.11.2013 с ООО Сити-Комп Групп). Срок действия лицензии – бессрочно.* 

*Microsoft Office Access 2010 (Гос. контракт №8 от 16.04.2021 с ООО «+Альянс»). Срок действия лицензии – бессрочно.* 

*Microsoft Visio 2010 (Гос. контракт №8 от 16.04.2021 с ООО «+Альянс»). Срок действия лицензии – бессрочно.* 

#### *Лицензионное программное обеспечение отечественного производства:*

*1C:Предприятие 8, 1C: Документооборот ПРОФ (Лицензионный договор 2205 от 17.06.2015 с ООО Верное решение). Срок действия лицензии – бессрочно.* 

*Консультант Плюс (справочно-правовая система) (Гос. контракт №41 от 30.03.2018 с ООО Альянс). Срок действия лицензии – бессрочно.* 

*Свободно распространяемое программное обеспечение:*

*Figma (свободно распространяемое ПО).* 

*Ramus Educational (свободно распространяемое ПО).* 

*Яндекс.Браузер (свободно распространяемое ПО).* 

*Учебная аудитория для проведения учебных занятий семинарского типа, курсового проектирования (выполнения курсовых работ), групповых и индивидуальных консультаций, текущего контроля и промежуточной аттестации – 3-317* 

*Основное оборудование и технические средства обучения:* 

*Специализированная мебель на 26 посадочных мест, доска настенная, рабочее место преподавателя.* 

*8 компьютеров с выходом в локальную сеть и Интернет, электронным учебно-методическим материалам, библиотечному электронному каталогу, ЭБС, к электронной информационно-образовательной среде.* 

#### *Лицензионное программное обеспечение:*

*ОС Windows 10 (Контракт №0327100004513000065\_45788 от 28.01.2014). Срок действия лицензии – бессрочно.* 

*Microsoft Office Standard 2016 (Договор Tr000128244 от 12.12.2016 с ООО СофтЛайн Трейд). Срок действия лицензии – бессрочно.* 

*Mathcad 15 M030 (Договор 06-1113 от 15.11.2013 с ООО Сити-Комп Групп). Срок действия лицензии – бессрочно.* 

*Microsoft Office Access 2010 (Гос. контракт №8 от 16.04.2021 с ООО «+Альянс»). Срок действия лицензии – бессрочно.* 

*Microsoft Visio 2010 (Гос. контракт №8 от 16.04.2021 с ООО «+Альянс»). Срок действия лицензии – бессрочно.* 

*Microsoft Project 2010 (Гос. контракт №8 от 16.04.2021 с ООО «+Альянс»). Срок действия лицензии – бессрочно.* 

*Pinnacle Studio 17 (Контракт 172 от 28.12.2014 с ООО АльтА плюс ООО). Срок действия лицензии – бессрочно.* 

*Лицензионное программное обеспечение отечественного производства:* 

*Консультант Плюс (справочно-правовая система) (Гос. контракт №41 от 30.03.2018 с ООО Альянс). Срок действия лицензии – бессрочно.* 

*Свободно распространяемое программное обеспечение:*

*Bizagi Modeler (свободно распространяемое ПО).* 

*Ramus Educational (свободно распространяемое ПО).* 

*QBasic (свободно распространяемое ПО).* 

*PascalABC.NET (свободно распространяемое ПО).* 

*Figma (свободно распространяемое ПО).* 

*Яндекс.Браузер (свободно распространяемое ПО).* 

*Помещения для самостоятельной работы:* 

*Читальный зал научной библиотеки.* 

*Основное оборудование и технические средства обучения:* 

*Специализированная мебель на 100 посадочных мест, доска настенная, кафедра, рабочее место преподавателя.* 

*15 компьютеров с выходом в локальную сеть и Интернет, электронным учебно-методическим* 

*материалам, библиотечному электронному каталогу, ресурсам ЭБС, к электронной информационнообразовательной среде.* 

*Лицензионное программное обеспечение:* 

*ОС Windows 10 (Договор 15948 от 14.11.2012). Срок действия лицензии – бессрочно.* 

*Лицензионное программное обеспечение отечественного производства:* 

*Консультант Плюс (справочно-правовая система) (Гос. контракт №41 от 30.03.2018 с ООО Альянс). Срок действия лицензии – бессрочно.* 

*Свободно распространяемое программное обеспечение: LibreOffice (свободно распространяемое ПО). Яндекс.Браузер (свободно распространяемое ПО).* 

*Второе помещение* 

*Помещения для хранения и профилактического обслуживания учебного оборудования - 3-315, 3-303. Оснащены специализированной мебелью (столы, стулья, шкафы с инструментами для ремонта и профилактического обслуживания учебного оборудования)* 

# **8. ОБЕСПЕЧЕНИЕ ОБРАЗОВАТЕЛЬНОГО ПРОЦЕССА ДЛЯ ЛИЦ С ОГРАНИЧЕННЫМИ ВОЗМОЖНОСТЯМИ ЗДОРОВЬЯ И ИНВАЛИДОВ**

• для слепых и слабовидящих:

- лекции оформляются в виде электронного документа, доступного с помощью компьютера со специализированным программным обеспечением;

- письменные задания выполняются на компьютере со специализированным программным обеспечением, или могут быть заменены устным ответом;

- обеспечивается индивидуальное равномерное освещение не менее 300 люкс;

- для выполнения задания при необходимости предоставляется увеличивающее устройство; возможно также использование собственных увеличивающих устройств;

- письменные задания оформляются увеличенным шрифтом;

- экзамен и зачёт проводятся в устной форме или выполняются в письменной форме на компьютере.

• для глухих и слабослышащих:

лекции оформляются в виде электронного документа, либо предоставляется звукоусиливающая аппаратура индивидуального пользования;

- письменные задания выполняются на компьютере в письменной форме;

- экзамен и зачёт проводятся в письменной форме на компьютере; возможно проведение в форме тестирования.

• для лиц с нарушениями опорно-двигательного аппарата:

лекции оформляются в виде электронного документа, доступного с помощью компьютера со специализированным программным обеспечением;

- письменные задания выполняются на компьютере со специализированным программным обеспечением;

- экзамен и зачёт проводятся в устной форме или выполняются в письменной форме на компьютере.

При необходимости предусматривается увеличение времени для подготовки ответа.

Процедура проведения промежуточной аттестации для обучающихся устанавливается с учётом их индивидуальных психофизических особенностей. Промежуточная аттестация может проводиться в несколько этапов.

При проведении процедуры оценивания результатов обучения предусматривается использование технических средств, необходимых в связи с индивидуальными особенностями обучающихся. Эти средства могут быть предоставлены университетом, или могут использоваться собственные технические средства.

Проведение процедуры оценивания результатов обучения допускается с использованием дистанционных образовательных технологий.

Обеспечивается доступ к информационным и библиографическим ресурсам в сети Интернет для каждого обучающегося в формах, адаптированных к ограничениям их здоровья и восприятия информации:

- для слепых и слабовидящих:
- в печатной форме увеличенным шрифтом;
- в форме электронного документа;
- в форме аудиофайла.
- для глухих и слабослышащих:
- в печатной форме;
- в форме электронного документа.
- для обучающихся с нарушениями опорно-двигательного аппарата:
- в печатной форме;
- в форме электронного документа;

- в форме аудиофайла.

Учебные аудитории для всех видов контактной и самостоятельной работы, научная библиотека и иные помещения для обучения оснащены специальным оборудованием и учебными местами с техническими средствами обучения:

• для слепых и слабовидящих:

- электронно-оптическое устройство доступа к информации для лиц с ОВЗ предназначено для чтения и просмотра изображений людьми с ослабленным зрением.

- специализированный программно-технический комплекс для слабовидящих. (аудитория 1-203)

• для глухих и слабослышащих:

 - автоматизированным рабочим местом для людей с нарушением слуха и слабослышащих;

- акустический усилитель и колонки;
- индивидуальные системы усиления звука
- «ELEGANT-R» приемник 1-сторонней связи в диапазоне 863-865 МГц

«ELEGANT-T» передатчик

«Easy speak» - индукционная петля в пластиковой оплетке для беспроводного подключения устройства к слуховому аппарату слабослышащего

Микрофон петличный (863-865 МГц), Hengda

Микрофон с оголовьем (863-865 МГц)

- групповые системы усиления звука

-Портативная установка беспроводной передачи информации .

- для обучающихся с нарушениями опорно-двигательного аппарата:
	- передвижными, регулируемыми эргономическими партами СИ-1;
	- компьютерной техникой со специальным программным обеспечением.

**Приложение 1** 

# **ФОНД ОЦЕНОЧНЫХ СРЕДСТВ**

по дисциплине

# **Информационные системы мобильных устройств**

# **1. ПАСПОРТ ФОНДА ОЦЕНОЧНЫХ СРЕДСТВ**

Направление подготовки: 09.03.03 Прикладная информатика

Профиль Программно-технические средства информатизации

Дисциплина: Информационные системы мобильных устройств

Форма промежуточной аттестации: зачёт

# **2. ПЕРЕЧЕНЬ ФОРМИРУЕМЫХ КОМПЕТЕНЦИЙ И ЭТАПЫ ИХ ФОРМИРОВАНИЯ**

# **2.1. Компетенции, закреплённые за дисциплиной ОПОП ВО.**

Изучение дисциплины «Информационные системы мобильных устройств» направлено на формирование следующих компетенций:

# **профессиональных компетенций (ПК):**

**ПКС-4.** Способен проводить анализ и выбор программно-технологических платформ, сервисов и информационных ресурсов информационной системы ПКС-4.3. Выявляет требования к ИС

**ПКС-5.** Способен эксплуатировать и сопровождать информационные системы

ПКС-5.1. Оптимизирует работу ИС

# **2.2. Процесс формирования компетенций по дисциплине**

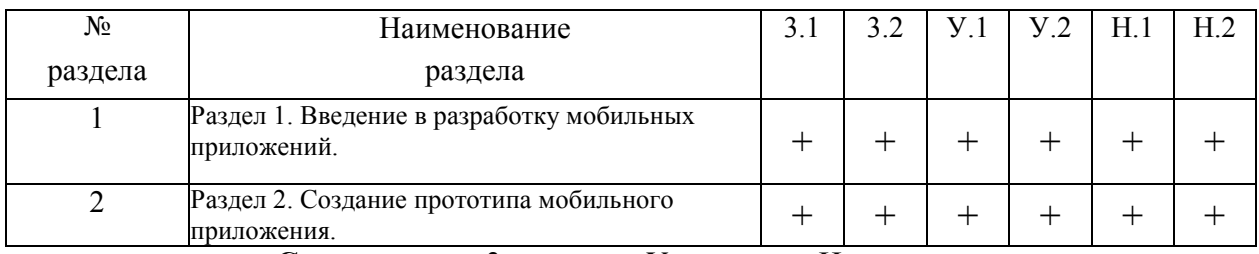

# **«Информационные системы мобильных устройств»**

**Сокращение:** 3. - знание; У. - умение; Н. - навыки.

## **2.3. Структура компетенций по дисциплине Информационные системы мобильных устройств**

**ПКС-4.** Способен проводить анализ и выбор программно-технологических платформ, сервисов и

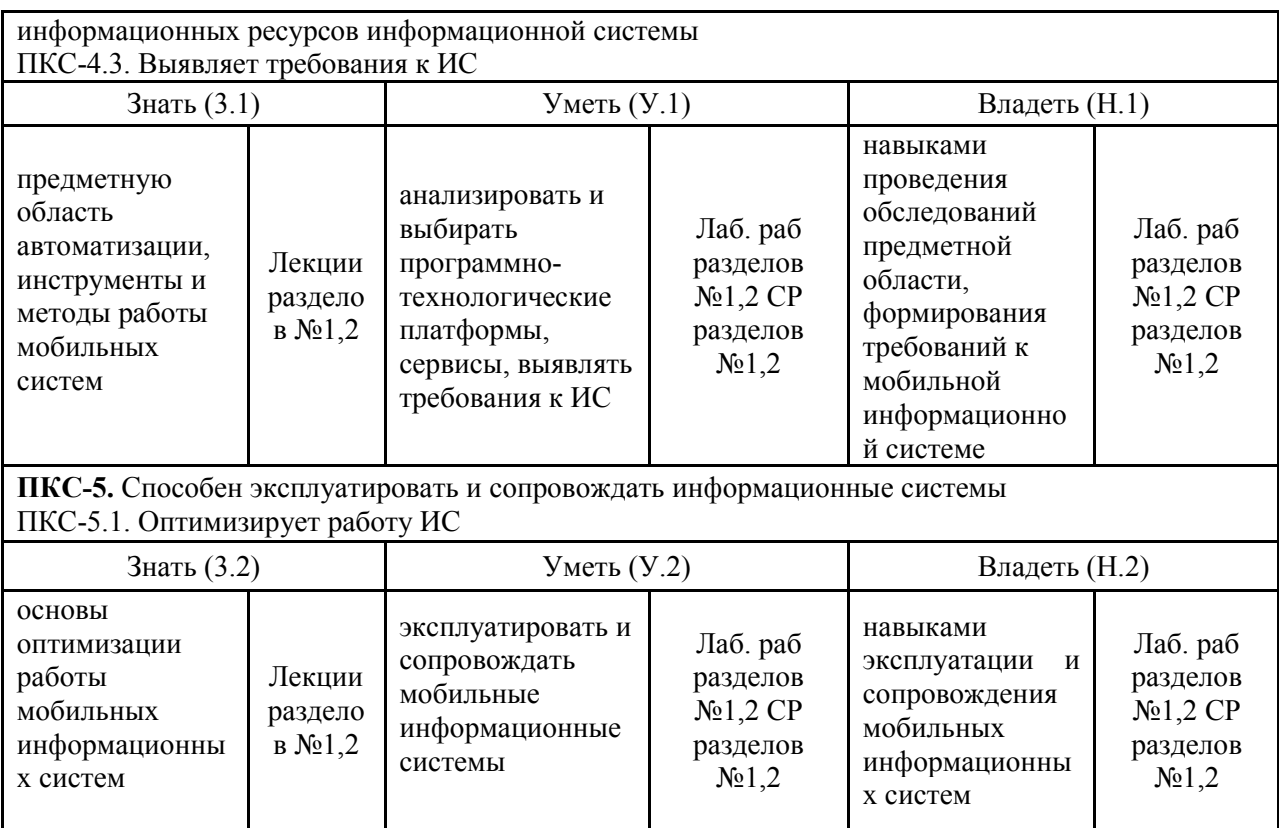

# **3. ПОКАЗАТЕЛИ, КРИТЕРИИ ОЦЕНКИ КОМПЕТЕНЦИЙ И ТИПОВЫЕ КОНТРОЛЬНЫЕ ЗАДАНИЯ**

*3.1. Оценочные средства для проведения промежуточной аттестации дисциплины* 

**Карта оценочных средств промежуточной аттестации дисциплины, проводимой в** 

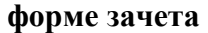

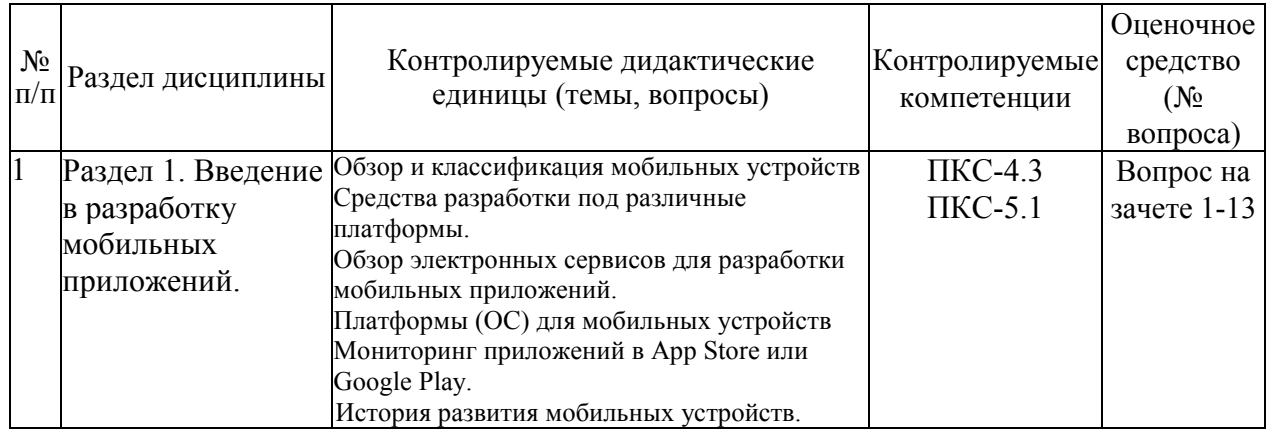

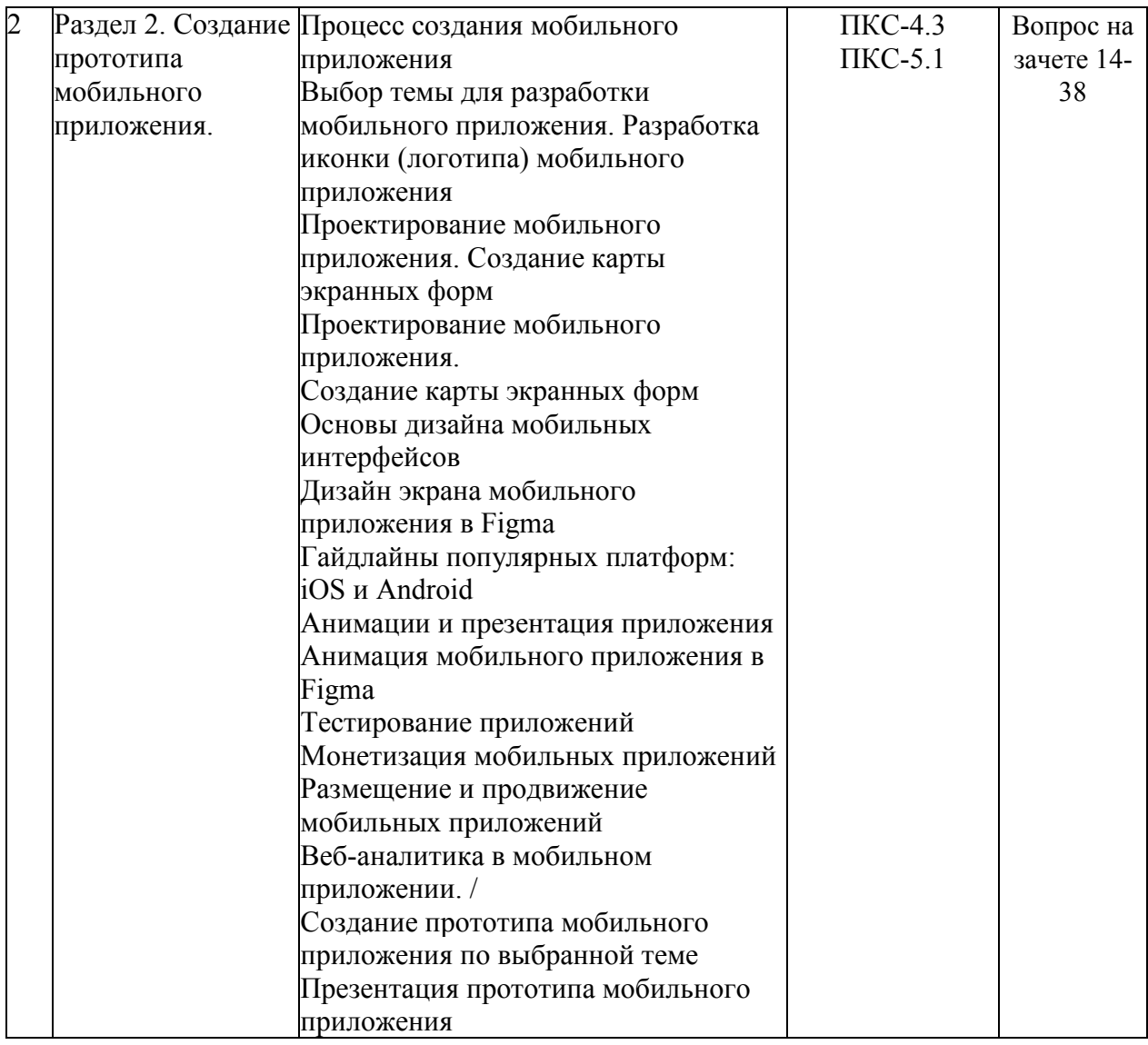

#### **Перечень вопросов к зачету по дисциплине «Информационные системы мобильных устройств»**

- 1. Понятие мобильного приложения.
- 2. Типы мобильных приложений.
- 3. Классификация мобильных приложений.
- 4. Обзор и классификация мобильных устройств.
- 5. Средства разработки под различные платформы.
- 6. Обзор электронных сервисов для разработки мобильных приложений.
- 7. История развития мобильных операционных систем.
- 8. Платформа Андроид и его основа
- 9. Платформа iOS и его основа
- 10. Сравнение мобильных операционных систем.
- 11. Мониторинг приложений в App Store или Google Play.
- 12. Магазины приложений.
- 13. История развития мобильных устройств
- 14. Процесс создания мобильного приложения.
- 15. Этапы разработки мобильного приложения.
- 16. Особенности разработки мобильных приложений.

17. Выбор темы для разработки мобильного приложения. Разработка иконки (логотипа) мобильного приложения

- 18. Проектирование мобильного приложения. Создание карты экранных форм
- 19. Проектирование мобильного приложения.
- 20. Создание карты экранных форм.
- 21. Основные компоненты мобильного дизайна.
- 22. Правила разработки интерфейса.
- 23. Инструменты для мобильного дизайнера.
- 24. Дизайн экрана мобильного приложения в Figma.
- 25. Понятие и особенности гайдлайна.
- 26. Гайдлайны для Android
- 27. Гайдлайны для Apple
- 28. Понятие и назначение анимации в МП.
- 29. Элементы анимации.
- 30. Примеры анимации в МП по типам.
- 31. Анимация мобильного приложения в Figma.
- 32. Тестирование приложений.
- 33. Способы монетизации МП.
- 34. Параметров выбора метода монетизации.
- 35. Размещение и продвижение мобильных приложений.
- 36. Веб-аналитика в мобильном приложении.
- 37. Создание прототипа мобильного приложения по выбранной теме.
- 38. Презентация прототипа мобильного приложения.

## **Критерии оценки компетенций.**

Промежуточная аттестация обучающихся по дисциплине «Информационные системы мобильных устройств» проводится в соответствии с Уставом Университета, Положением о текущем контроле успеваемости и промежуточной аттестации обучающихся по программам ВО. Промежуточная аттестация по дисциплине «Информационные системы мобильных устройств» проводится в соответствии с рабочим учебным планом в 8 семестре в форме зачета по очной форме обучения и на 5 курсе по заочной форме обучения.

 Обучающиеся допускается к зачету по дисциплине в случае выполнения им учебного плана по дисциплине: выполнения всех заданий и мероприятий, предусмотренных рабочей программой дисциплины.

## *Оценивание студента на зачёте*

Оценка знаний студента на зачете носит комплексный характер и определяется его:

- ответом на зачете

- результатами промежуточной аттестации;

- прохождением итогового теста

Знания, умения, навыки студента на зачете оцениваются оценками: «*зачтено*», «*не зачтено».* 

Критерии оценки на зачете

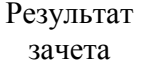

Критерии

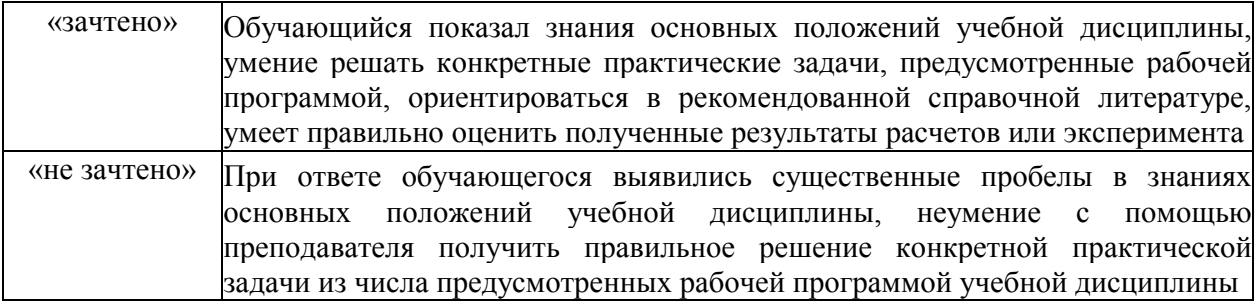

Оценка знаний обучаемых на экзамене носит комплексный характер, является балльной и определяется его:

- ответом на экзамене;
- результатами тестирования знаний основных понятий;
- активной работой на лабораторных занятиях.

Знания, умения, навыки обучающегося на экзамене оцениваются оценками: «*отлично*», «*хорошо», «удовлетворительно», «неудовлетворительно».* 

#### *3.2. Оценочные средства для проведения текущего контроля знаний по дисциплине*

| $N_2$<br>$\Pi/\Pi$ | Раздел<br>дисциплины                                              | Контролируемые дидактические<br>единицы (темы, вопросы)                                                                                                    | Контролируемые<br>компетенции | Оценочное<br>средство                                                                                                   |
|--------------------|-------------------------------------------------------------------|----------------------------------------------------------------------------------------------------|-------------------------------|----------------------------------------------------------------------------------------------------|
| 1                  | Раздел 1.<br>Введение в<br>разработку<br>мобильных<br>приложений. | Обзор и классификация мобильных<br>устройств<br>Средства разработки под различные<br>платформы.<br>Обзор электронных сервисов для разработки<br>мобильных приложений.<br>Платформы (ОС) для мобильных устройств<br>Мониторинг приложений в App Store или<br>Google Play.<br>История развития мобильных устройств.                                                                                                    | $\Pi$ KC-4.3<br>$\Pi$ KC-5.1  | Опросы<br>Отчеты по<br>лабораторн<br>ым работам<br>Отчеты по<br>результатам<br>выполнения<br>самостоятел<br>ьной работы |
|                    | Раздел 2.<br>Создание<br>прототипа<br>мобильного<br>приложения.   | Процесс создания мобильного<br>приложения<br>Выбор темы для разработки<br>мобильного приложения. Разработка<br>иконки (логотипа) мобильного<br>приложения<br>Проектирование мобильного<br>приложения. Создание карты<br>экранных форм<br>Проектирование мобильного<br>приложения.<br>Создание карты экранных форм<br>Основы дизайна мобильных<br>интерфейсов<br>Дизайн экрана мобильного<br>приложения в Figma<br>Гайдлайны популярных платформ: | $\Pi$ KC-4.3<br>$\Pi$ KC-5.1  | Опросы<br>Отчеты по<br>лабораторн<br>ым работам<br>Отчеты по<br>результатам<br>выполнения<br>самостоятел<br>ьной работы |

**Карта оценочных средств текущего контроля знаний по дисциплине** 

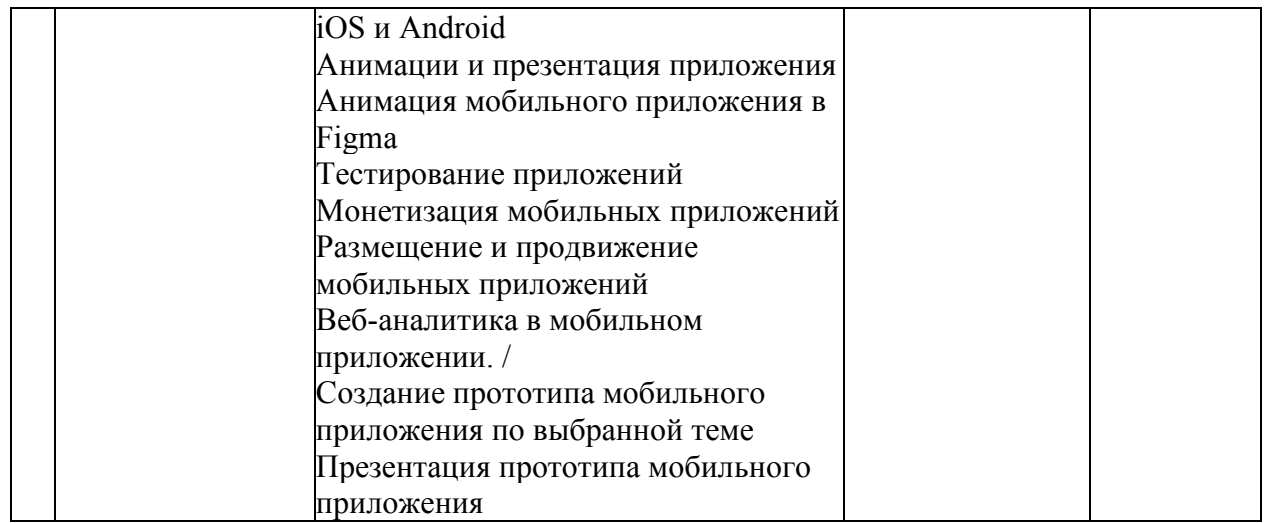

## Примерные тестовые задания для промежуточной аттестации и текущего контроля знаний

1. Фоновые приложения ...

(Отметьте один правильный вариант ответа.)

## 1. после настройки не предполагают взаимодействия с пользователем, большую часть времени находятся и работают в скрытом состоянии

- 2. небольшие приложения, отображаемые в виде графического объекта на рабочем столе
- 3. выполняют свои функции и когда видимы на экране, и когда скрыты другими приложениями
- 4. большую часть времени работают в фоновом режиме, однако допускают взаимодействие с пользователем и после настройки

# 2. Приложение какого вида имеет смысл использовать для отображения динамической информации, такой как заряд батареи, прогноз погоды, дата и время?

(Отметьте один правильный вариант ответа.)

- 1. фоновое приложение
- 2. приложение переднего плана

# 3. вилжет

4. смешанное приложение

# 3. Дизайн или проектирование интерфейса для графических дизайнеров:

(Отметьте один правильный вариант ответа.)

- 1. Вариант 1 передача информации о поведении посредством ожидаемого назначения
- 2. Вариант 2 прозрачность и понятность информации
- 3. Вариант 3 тон, стиль, композиция, которые являются атрибутами бренда
- 4. Вариант 4 все варианты ответа верны

## 4. Какое визуальное свойство является самым главным в определении сущности объекта?

# (Отметьте один правильный вариант ответа.)

- 1. Вариант 1 размер
- 2. Вариант 2 яркость
- 3. Вариант 3 форма
- 4. Вариант 4 цвет
	- 5. К традиционным типографическим инструментам не относят

(Отметьте один правильный вариант ответа.)

- 1. Вариант 1 цвет
- 2. Вариант 2 разреженность
- 3. Вариант 3 выравнивание по сетке
- 4. Вариант 4 масштаб

# **6.** Объектами информационного дизайна являются

(Отметьте один правильный вариант ответа.)

- **1.** Вариант 1 диаграммы
- **2. Вариант 2 все варианты ответа верны**
- **3.** Вариант 3 инфографика
- **4.** Вариант 4 всевозможные графики
- **7.** Строительные блоки визуального дизайна интерфейсов:

(Отметьте один правильный вариант ответа.)

- **1.** Вариант 1 цвет
- **2. Вариант 2 все варианты ответа верны**
- **3.** Вариант 3 размер
- **4.** Вариант 4 форма

**8.** Более крупные элементы:

## (Отметьте один правильный вариант ответа.)

# **1. Вариант 1 привлекают больше внимания**

- **2.** Вариант 2 привлекают меньше внимания
- **3.** Вариант 3 размер не влияет на уровень внимания
- **4.** Вариант 4 все варианты ответа верны

**9.** К элементам управления отображением не относятся:

(Отметьте один правильный вариант ответа.)

- **1.** Вариант 1 полосы прокрутки
- **2.** Вариант 2 сетки и рамки
- **3.** Вариант 3 разделители

# **4. Вариант 4 рукоятки**

**10.** Как принято называть упрощенное представление, описывающее взаимодействие с системой, но не отражающее ее реальное внутреннее устройство?

## **1. ментальная модель**

- **2.** модель представления
- **3.** модель реализации
- **4.** функциональная модель

**11.** Какая методика качественных исследований позволяет получить представление о техническом окружении и бизнес-контексте продукта?

- **1.** обзор литературы
- **2.** интервьюирование пользователей и покупателей
- **3.** интервьюирование экспертов в предметной области (ЭПО)
- **4. (Правильный ответ)** интервьюирование заинтересованных лиц
- **12.** Какой должна быть модель представления?
- **1.** максимально приближенной к представлению программистов
- **2. (Правильный ответ)** максимально приближенной к ментальной модели
- **3.** максимально приближенной к представлению маркетологов
- **4.** максимально приближенной к модели реализации
- **13.** В чем разница между задачами и целями пользователей?
- **1.** чтобы выполнить задачи, нужно сначала достичь целей
- **2.** задачи позволяют понять смысл деятельности пользователя
- **3. (Правильный ответ)** задачи являются промежуточными этапами, необходимыми для достижения целей
- **4.** задачи со временем не меняются или меняются весьма незначительно

## **14.** Какие требования необходимо учитывать в первую очередь в процессе проектирования?

- **1.** требования бизнеса
- **2. (Правильный ответ)** пользовательские требования
- **3.** технические требования

4. требования покупателей

# 15. Что позволяют выполнить качественные исследования, предваряющие процесс проектирования?

- 1. изучить используемый лексикон и прочие социальные аспекты предметной области, способы применения существующих продуктов
- 2. (Правильный ответ) все перечисленное
- 3. изучить предметную область, выявить технический, экологический и деловой контексты разрабатываемого продукта
- 4. ИЗУЧИТЬ ВЗГЛЯДЫ И СКЛОННОСТИ ПОТЕНЦИАЛЬНЫХ ПОЛЬЗОВАТЕЛЕЙ ПРОДУКТА, ВЫЯВИТЬ шаблоны их поведения
- 16. Что из перечисленного не относится к поведенческим переменным?
- 1. потребности
- 2. деятельность
- 3. мотивация
- 4. (Правильный ответ) пол и возраст

17. Какова главная проблема при проектировании интерфейсов для мобильных устройств?

- 1. (Правильный ответ) небольшой размер экрана
- 2. плохая цветопередача экрана
- 3. энергопотребление
- 4. НИЗКАЯ КОНТРАСТНОСТЬ ЭКРАНА
- 18. Какое преимущество дает использование сетки?
- 1. сетка создает ощущение порядка
- 2. сетка лелает расположение элементов единообразным
- 3. (Правильный ответ) все перечисленные
- 4. сетка упрощает восприятие экрана

19. При оформлении текста в графических интерфейсах НЕ рекомендуется:

- 1. использовать шрифты без засечек.
- 2. все вышеперечисленное.
- 3. использовать контрастные цвета.
- 4. (Правильный ответ) использовать слова, состоящие из заглавных букв.

20. Что из нижеперечисленного не является методом тестирования?

- 1. метод «white box»
- 2. метол «black box»
- 3. метод «gray box»
- 4. (Правильный ответ) метод «red box»

21. На какие основные моменты необходимо обратить особое внимание при

тестировании мобильных приложений?

- 1. ограниченность ресурсов устройства
- 2. (Правильный ответ) все перечисленные
- 3. частые внешние прерывания
- 4. размер экрана и touch-интерфейс
- 22. Что такое план тестирования?
- 1. (Правильный ответ) документ, определяющий стратегию тестирования на каждой итерации
- 2. документ, содержащий описание действий, необходимых для выполнения конкретного сценария тестирования
- 3. документ, определяющий наборы входных данных для тестов, а также ожидаемые результаты
- 4. документ, содержащий описание теста
- 23. Что такое мультитач?
- 1. залипание клавиш смартфона
- 2. сенсорный экран, реагирующий на нажатие пальца
- 3. (Правильный ответ) функция сенсорных систем ввода, осуществляющая одновременное определение координат двух и более точек касания
- 4. функция сенсорных систем ввода, осуществляющая последовательное определение координат
- 24. «Взрывное» скачивание это
- 1. большое количество скачиваний и малый процент удалений
- 2. (Правильный ответ) большое количество скачиваний с постоянным приростом в первые дни публикации приложения
- 3. большое количество скачиваний в первые дни публикации приложения
- 4. большое количество скачиваний.
- 25. Расставьте в правильном порядке этапы разработки мобильного приложения.
	- 1. Идея
	- 2. Дизайн
	- 3. Разработка
	- 4. Тестирование
	- 5. Запуск
	- Маркетинг 6.

# 26. Как называются мобильные приложения, которые разрабатываются исключительно для одной операционной системы?

- специальные приложения  $1.$
- $2.$ веб-приложения
- гибрилные мобильные приложения  $3.$
- нативные мобильные приложения  $\overline{4}$ .
- 27. Как называются мобильные приложения, которые специально созданы с использованием различных многоплатформенных веб-технологий?
	- 1. специальные приложения
	- $2.$ веб-приложения
	- нативные мобильные приложения  $3.$
	- $4.$ гибридные мобильные приложения
- 28. Какая фирма разработала React Native для своего внутреннего проекта Hackathon?
	- 1. Microsof
	- 2. Facebook
	- Apple  $3.$
	- $\overline{4}$ . Samsung
- **29.** Обычно называется приложением, представляет собой тип прикладного ПО, предназначенного для работы на мобильном устройстве, таком как смартфон или планшет.
	- 1. лрайвер
	- $2.$ операционная система
	- программное обеспечение  $3.$
	- мобильное приложение  $4.$
- 30. Выберите самые популярные категории мобильных приложений? (три)
	- $1.$ образовательные приложения
	- $2.$ все ответы верны
	- развлекательные приложения  $3.$
	- $4.$ бизнес-приложения
	- $5.$ приложения для путешествий
	- 6. утилитные приложения
	- игровые приложения  $7.$
	- 8. приложения о стиле жизни

#### **Критерии оценки тестовых заданий Пример оценки тестовых заданий может определяться по формуле:**

*Число правильных ответов* 

*оц.тестир =* ----------------------------------------------------------- \*4 (3)

*Всего вопросов в тесте* 

Где *Оц .тестир,-* оценка за тестирование. Оценка за тест используется как составная общей оценки за курс, как указано в примере п.3.1.